# **5. gyakorlat**

#### Kiegyenlítő számítások MSc 2018/19

### **Adatsor ritkítása**

- 8000 Hz mintavételi frekvencia
	- 1000 Hz-es és 2500 Hz-es szinuszos jel összetevők
	- amplitúdó spektrum számítása
- Felére ritkított adatsor (4000 Hz-es mintavételi frekvencia)
	- Nyquist frekvencia: 2000 Hz
	- a 2500 Hz-es jel átlapolódik 1500 Hz-es hamis alacsony frekvenciára

### **Adatsor készítése**

fs = 8000; % mintavételi frekvencia N = 2048; % minták száma  $n = 0:1:N-1;$  $x = 5*sin(n * pi/4) + cos(5*ni * pi/8);$ figure(1); plot(1000\*n/fs,x); xlabel('idő (ms)'); xlim([0,256])

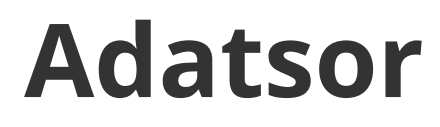

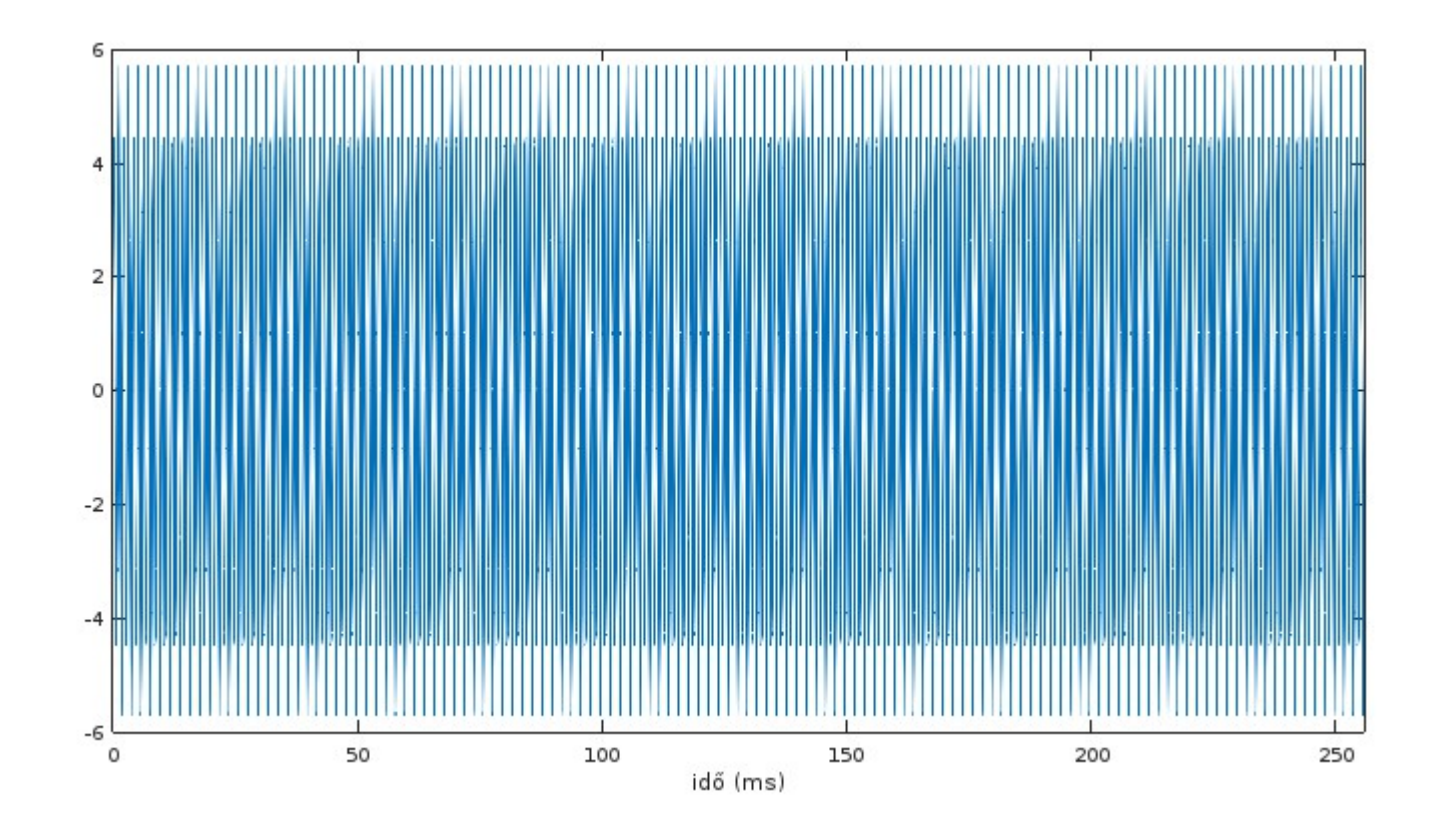

### **Adatsor ritkítása**

M = 2; % ritkítási faktor  $y = x(1:M:N);$  $NM = length(y);$ figure(2); plot(1000\*[1:M:N]/fs,y); xlabel('idő (ms)'); xlim([0,256])

#### **Ritkított adatsor**

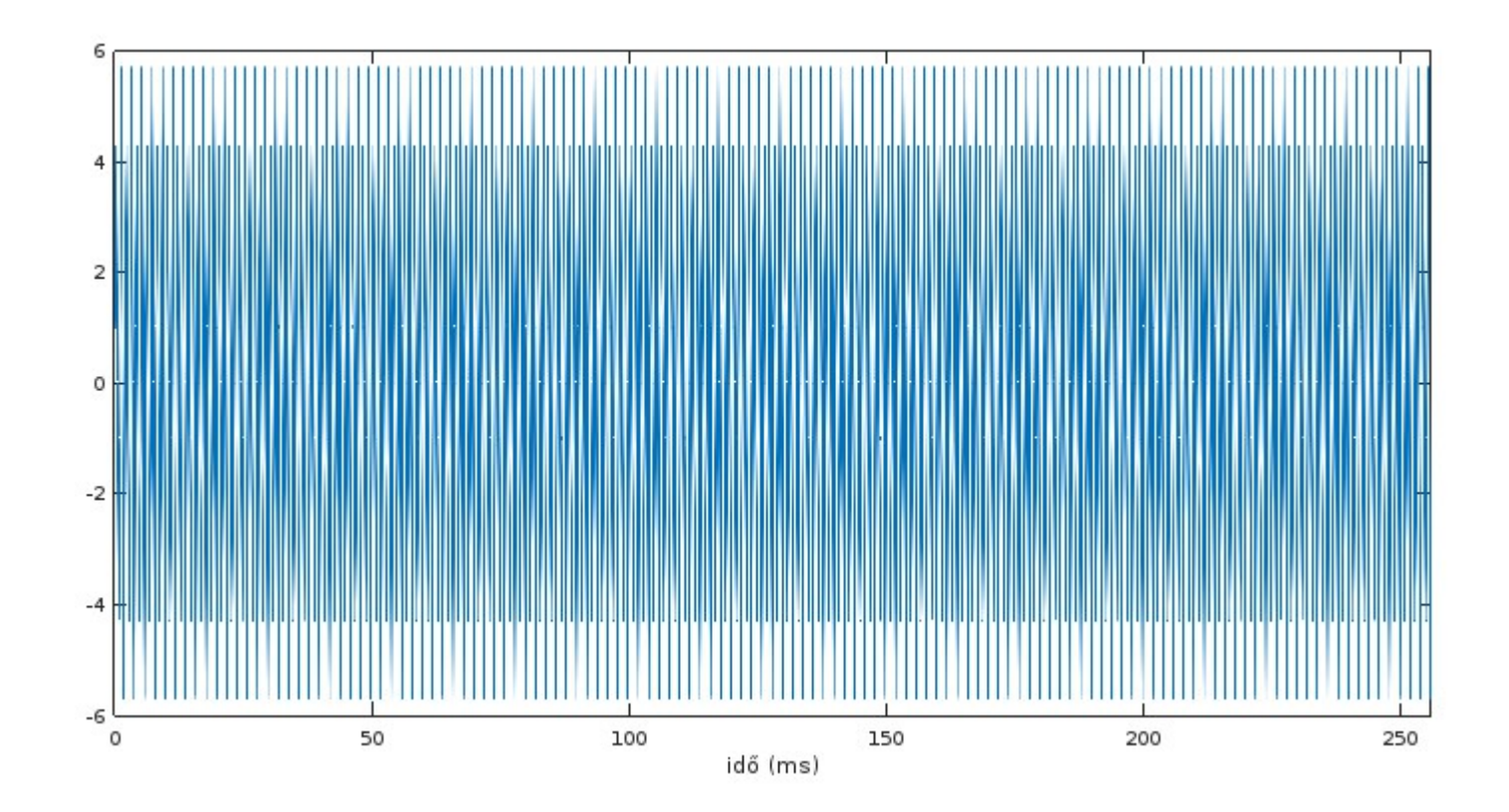

### **Amplitúdó spektrumok**

7 / 35 % egyoldali amplitúdó spektrum  $X = 2*abs(fft(x,N))/N; X(1)=X(1)/2;$  $f = [0:1:N/2-1]*fs/N;$ Y = 2\*abs(fft(y,NM))/length(y); Y(1)=Y(1)/2;  $fsM = [0:1:NM/2-1]*(fs/M)/NM;$ subplot(2,1,1); plot(f,X(1:1:N/2)); grid; xlabel('Frekvencia (Hz)'); subplot(2,1,2); plot(fsM,Y(1:1:NM/2)); grid; xlabel('Frekvencia (Hz)'); xlim([0,4000])

### **Amplitúdó spektrumok**

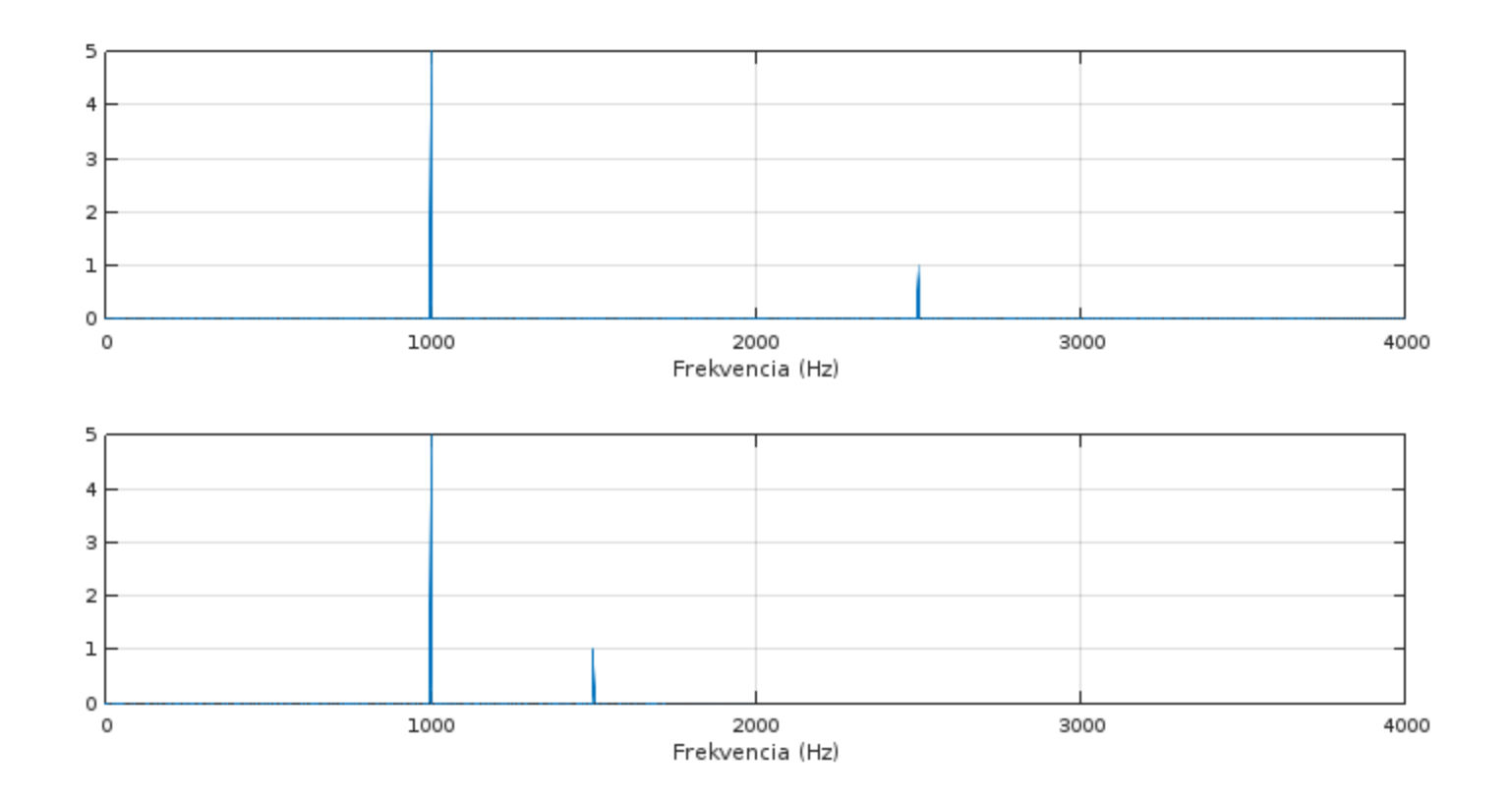

### **Amplitúdó spektrumok**

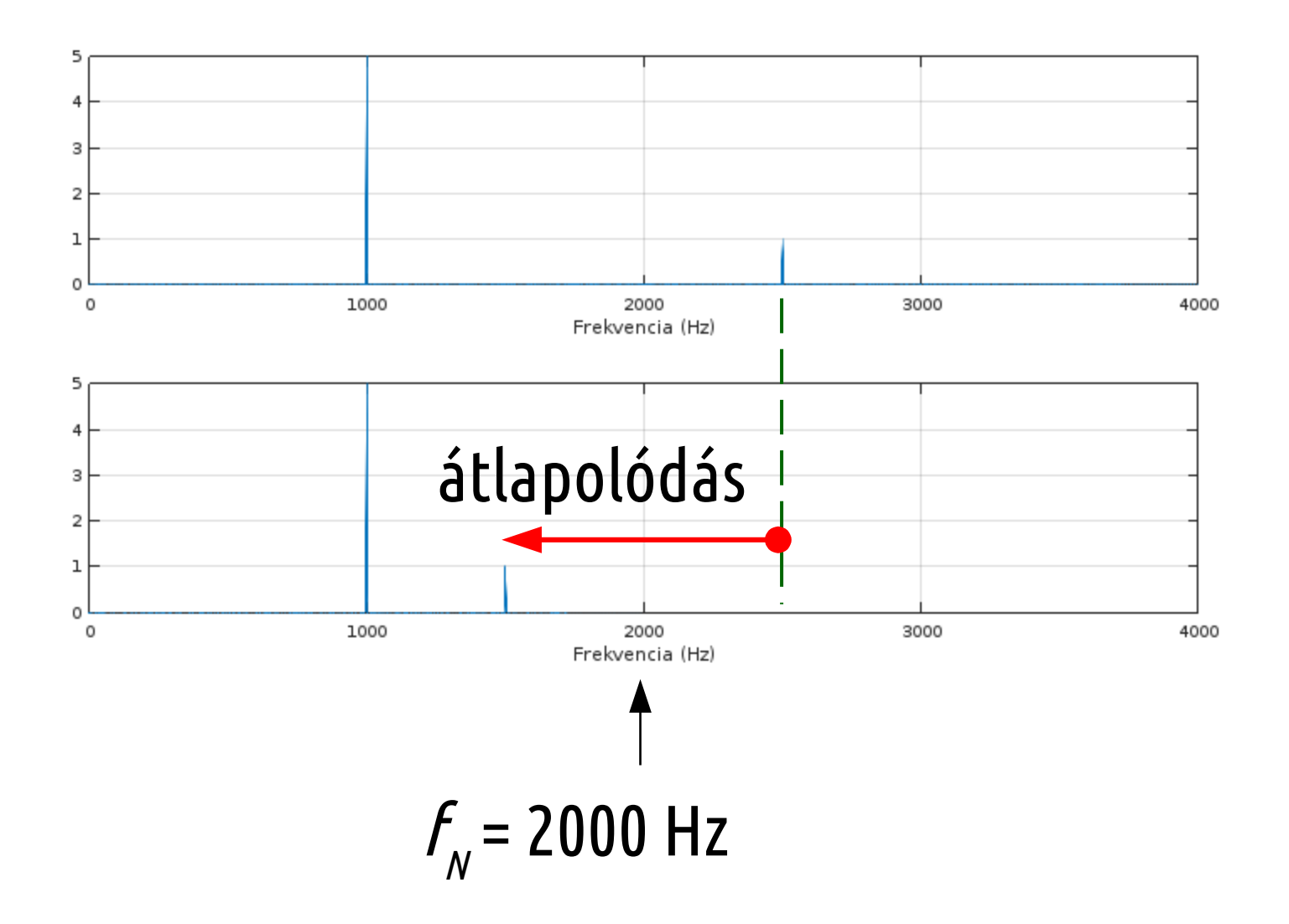

# **Idősor elemzés**

- Szerkezetek geodéziája gyakorlat
	- Erzsébet híd lehajlás vizsgálata, 2018.10.11-i mérés
	- Leica GPS vevő, másodpercenként rögzített pozíció
	- Mérőállomás, másodpercenként rögzített prizma pozíció

# **Híd magasságok**

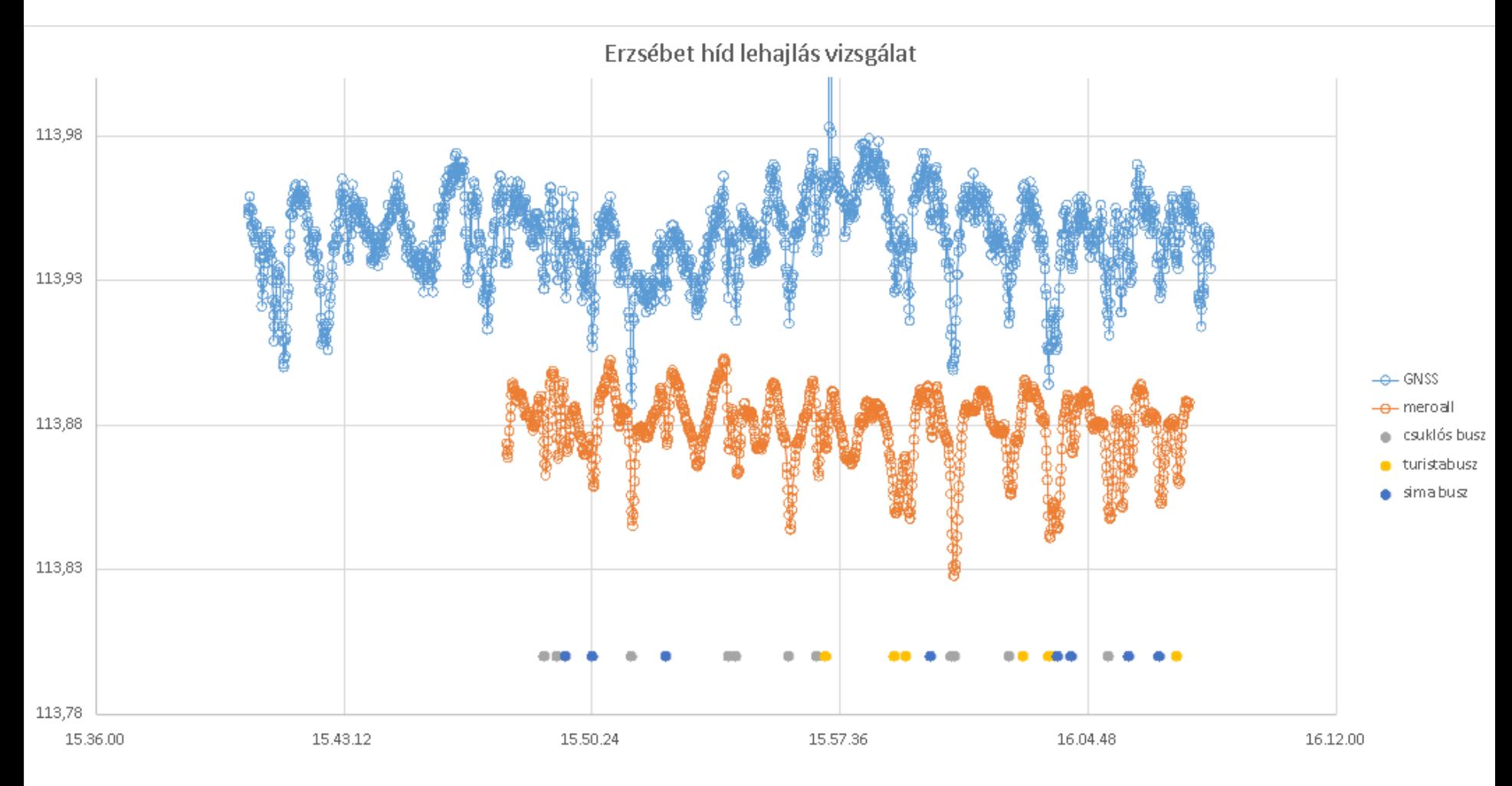

#### **Mérési adatok, GPS**

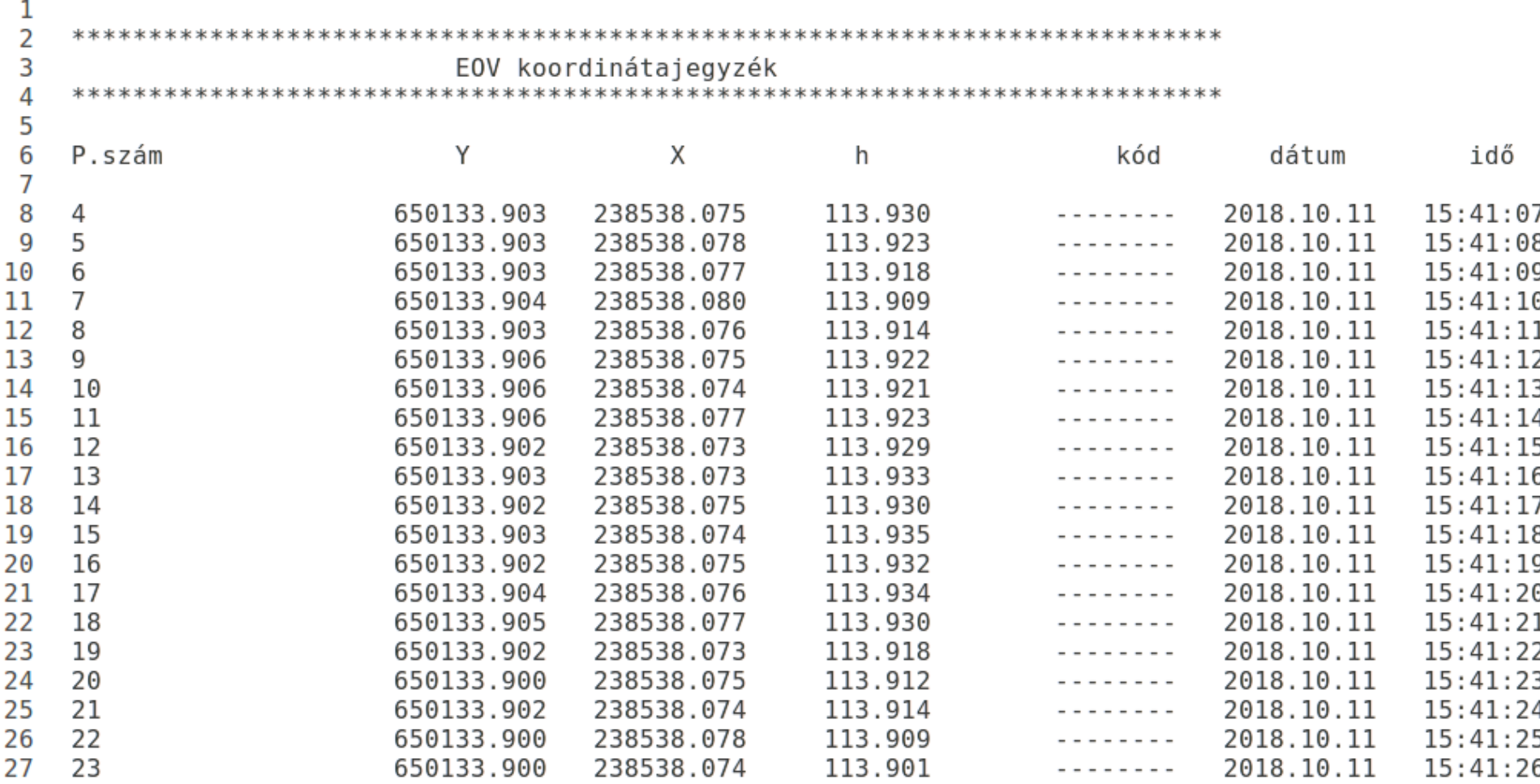

# **Beolvasás, időpontok számítása**

[Psz, Y, X, h, kod, dat, ido] = textread('181011G.txt', '%s %f %f %f %s %s %s', 'headerlines',7); % másodpercek számítása a kezdettől  $n1 = length(h);$  $s0 = hms2s(ido1{1})$ ;  $t1 = zeros(1, n1);$ for  $i=2:n1$  $t1(i) = hms2s(ido1\{i\})-s0;$ 

end

# **Függvény időpont számításhoz**

```
function sec = hms2s(hms)sp =strsplit(hms,':');
h = str2num(sp{1});
m = str2num(sp{2});
s = str2num(sp{3});
sec = 3600*h+60*m+s;
```
# **Lineáris interpoláció a hiányzó időpontokra**

% lineáris interpoláció a hiányzó adatokra  $tmax1 = t1(end)$  % 1634 length(t1) % 1635 tf1 = 1:tmax1;  $hi = interp1(t1,h,tf1);$ 

```
% interpolált értékek kiíratása
f1 = fopen('G.dat','w');for i=1:tmax1
   fprintf(f1,"%d %.3f\n",tf1(i),hi(i));
end
fclose(f1);
```
## **Autokovariancia számítás**

[Psz, Y, X, h, kod, dat, ido] = textread('181011G.txt', '%s %f %f %f %s %s %s', 'headerlines',7); % autokovariancia függvény számítása  $[Rh, \text{lag}] = xcov(hi);$ figure(2); plot(lag,Rh) xlabel('idő (s)'); xlim([0, 1700]) title('GPS híd magasság autokovariancia'); hold on  $fplot(@(x) 0)$ print('GPS h cov', '-dpng')

### **Autokovariancia függvény, GPS**

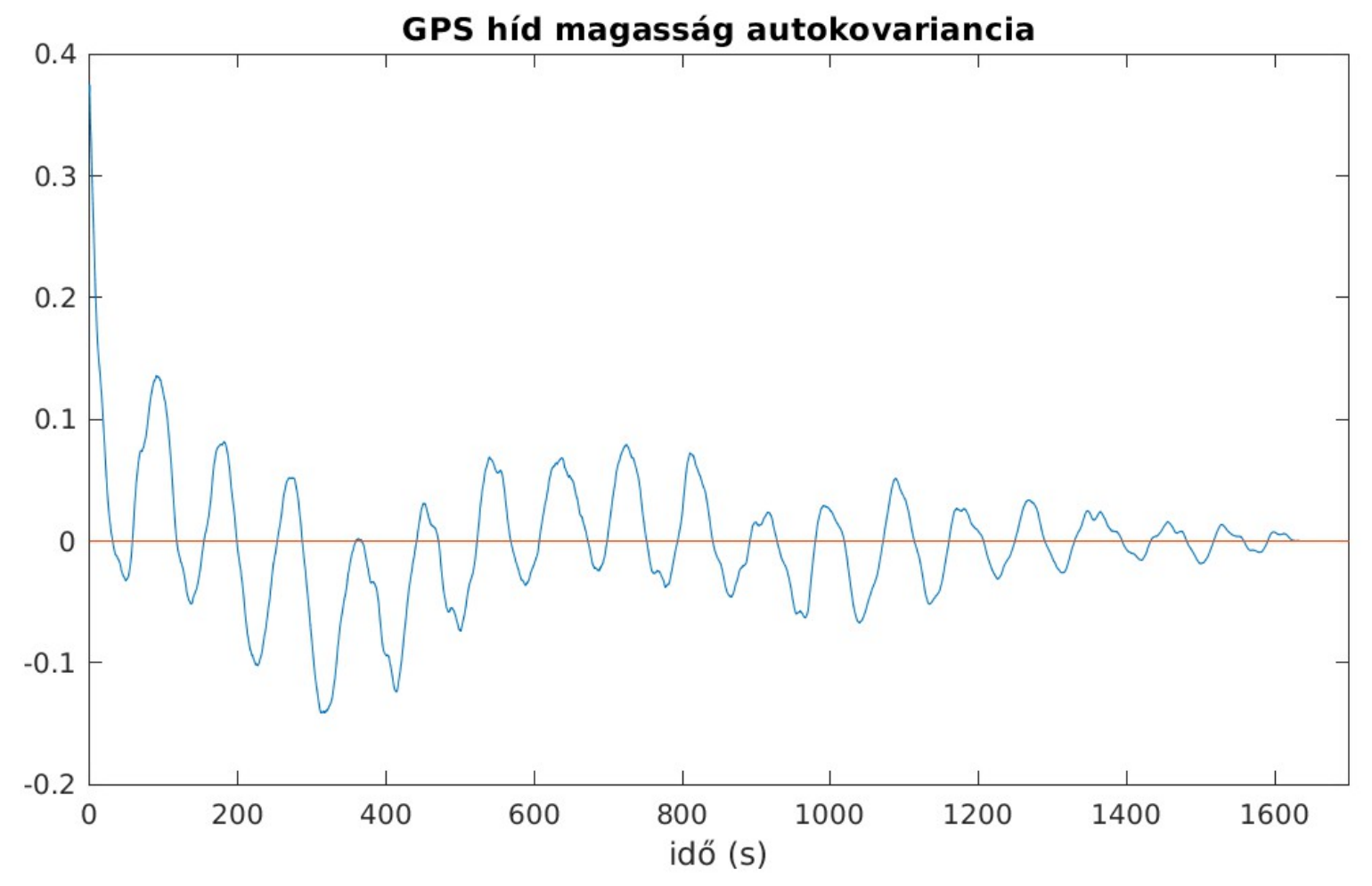

### **Autokovariancia függvény, GPS**

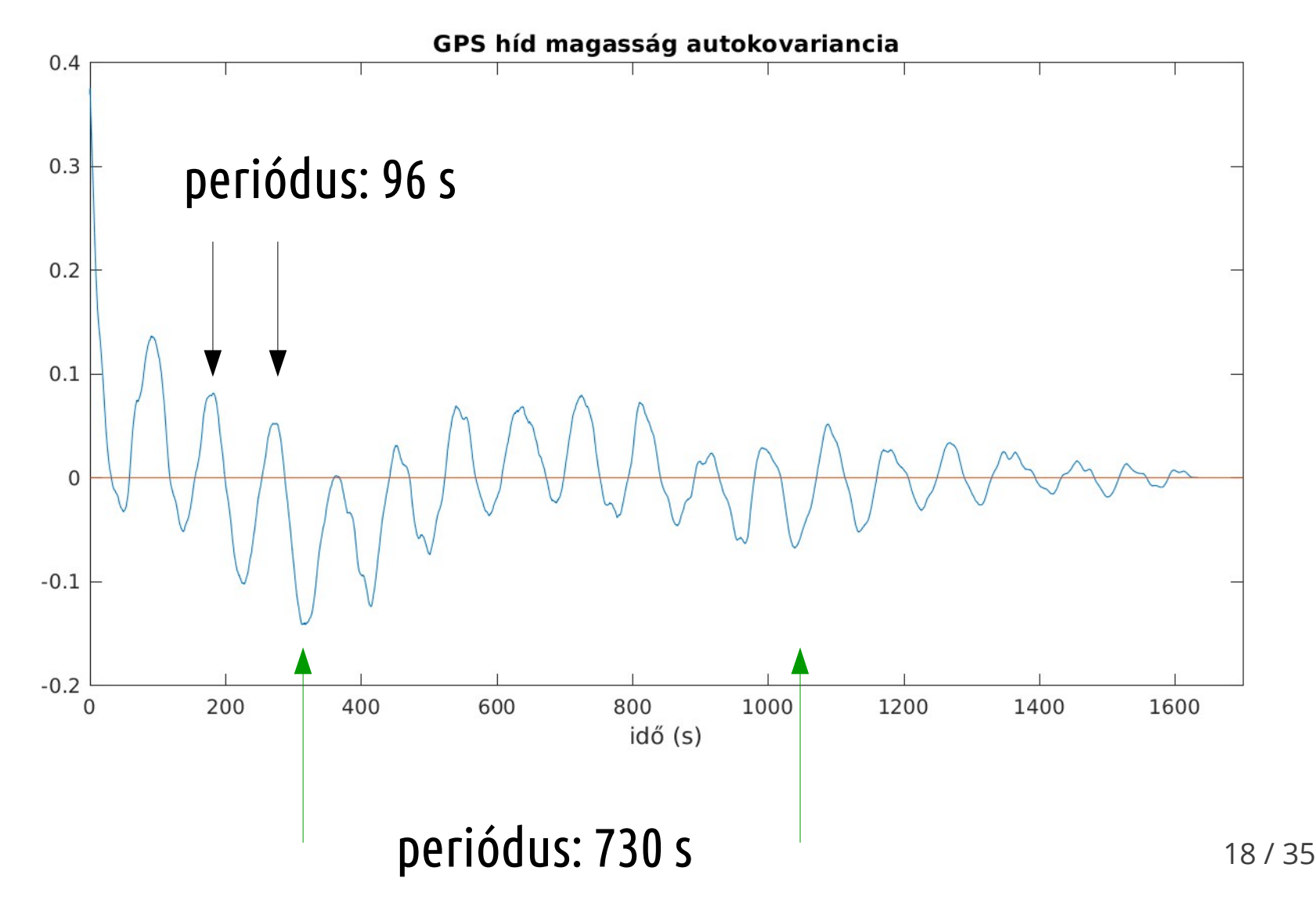

# **Periódusos jel összetevők**

- Ha a jel egy vagy több periódusos összetevőt tartalmaz, akkor az autokovariancia függvény (ACF) is periódusos lesz
- Ez a sajátossága az ACF-nek nagyon hasznos a jelben levő periódusos összetevők azonosítására

#### **Mérési adatok, mérőállomás**

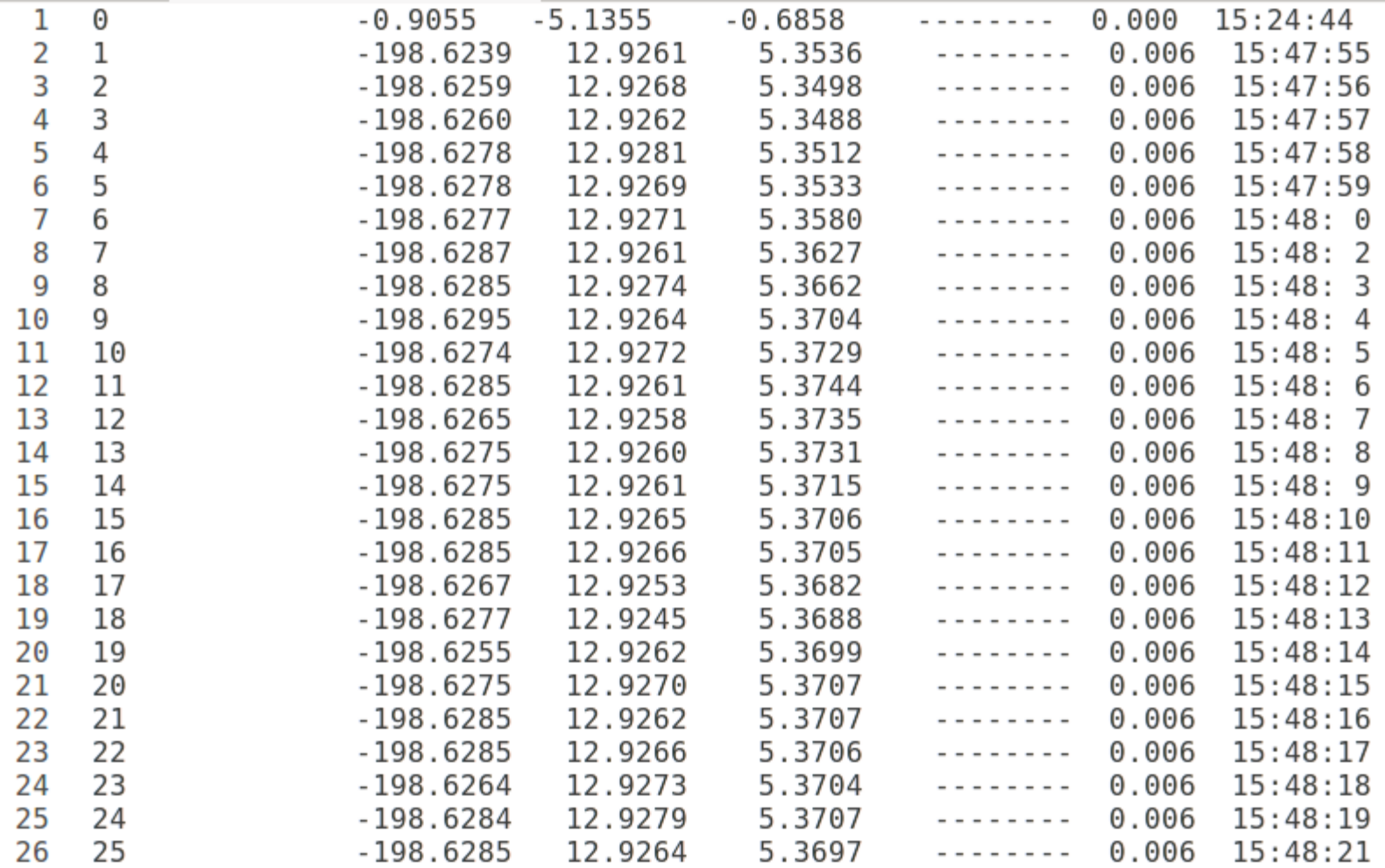

# **Beolvasás, interpoláció**

21 / 35 [Psz, y, x, Z, kod, prec, ido2] = textread('181011MA.txt', '%d %f %f %f %s  $%f\%s'$ ;  $n2 = length(Z);$  $s0 = hms2s(ido2{1})$ ;  $t2 = zeros(1, n2);$ for  $i=2:n2$  $t2(i) = hms2s(ido2{i})-s0;$ end % lineáris interpoláció a hiányzó adatokra  $t$ max =  $t2$ (end) % 1189 length(t2) % 1103  $tf2 = 1:tmax;$  $Zi = interp1(t2,Z,tf2);$ 

# **Adatok ábrázolása**

% kétfajta magasság összevetése figure(1); plot(t1(409:end)-t1(409),h(409:end)); hold on plot(t2, Z+108.52); xlabel('idő (s)'); ylabel('magasság (m)'); title('híd magasság 2018.10.11.');

#### **GPS és mérőállomás adatok**

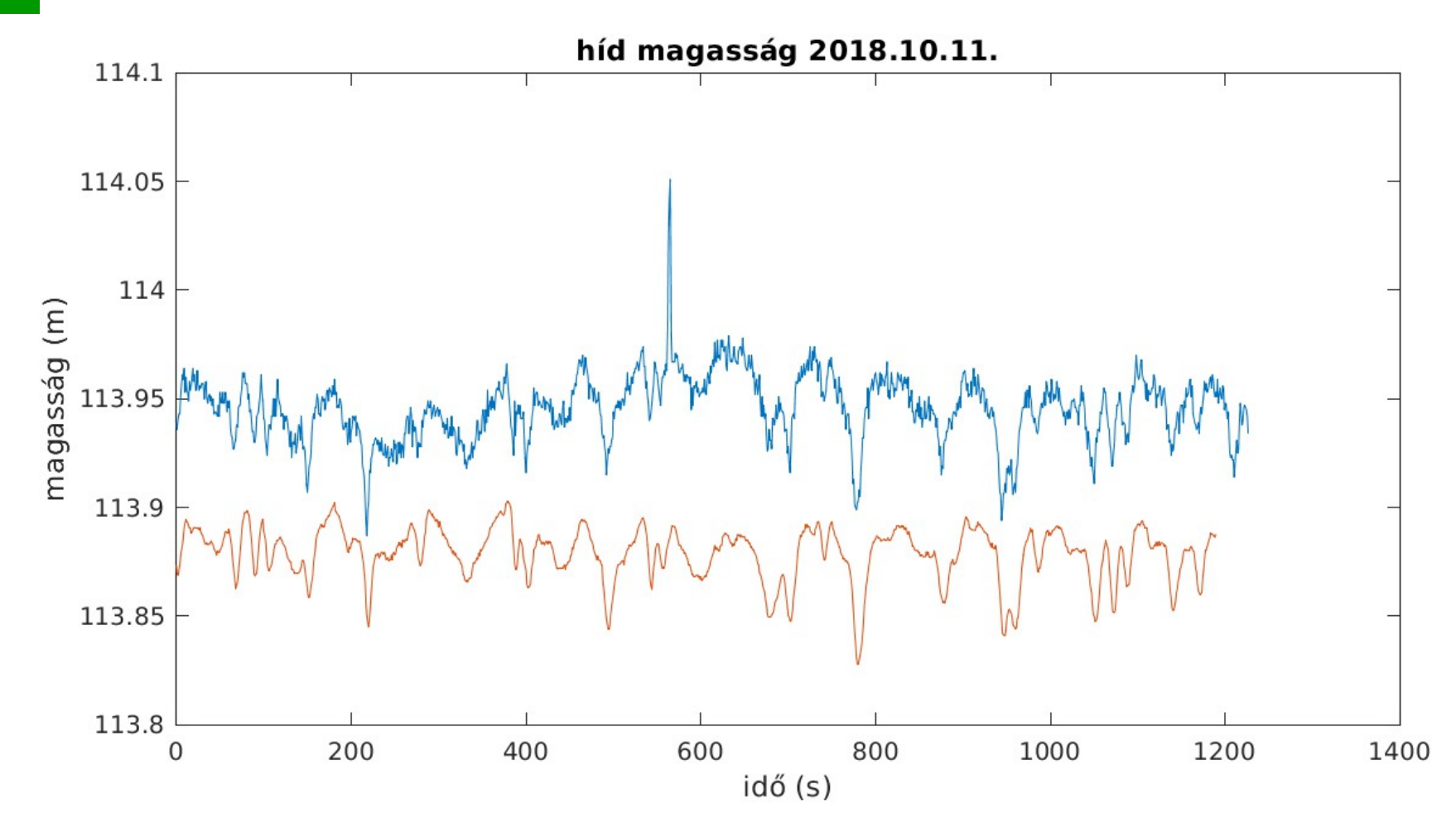

### **Autokovariancia függvény, mérőállomás**

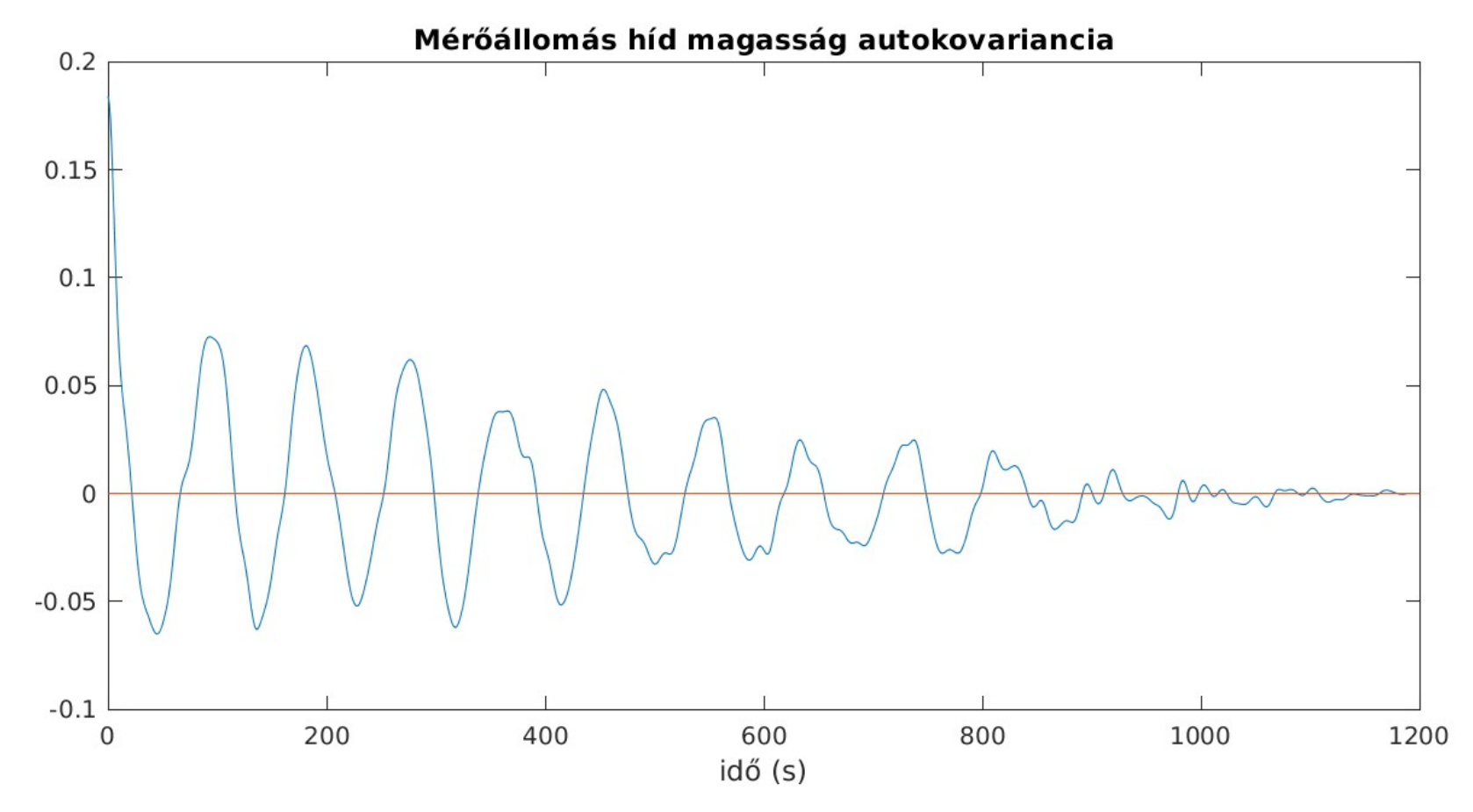

### **Autokovariancia függvény, mérőállomás**

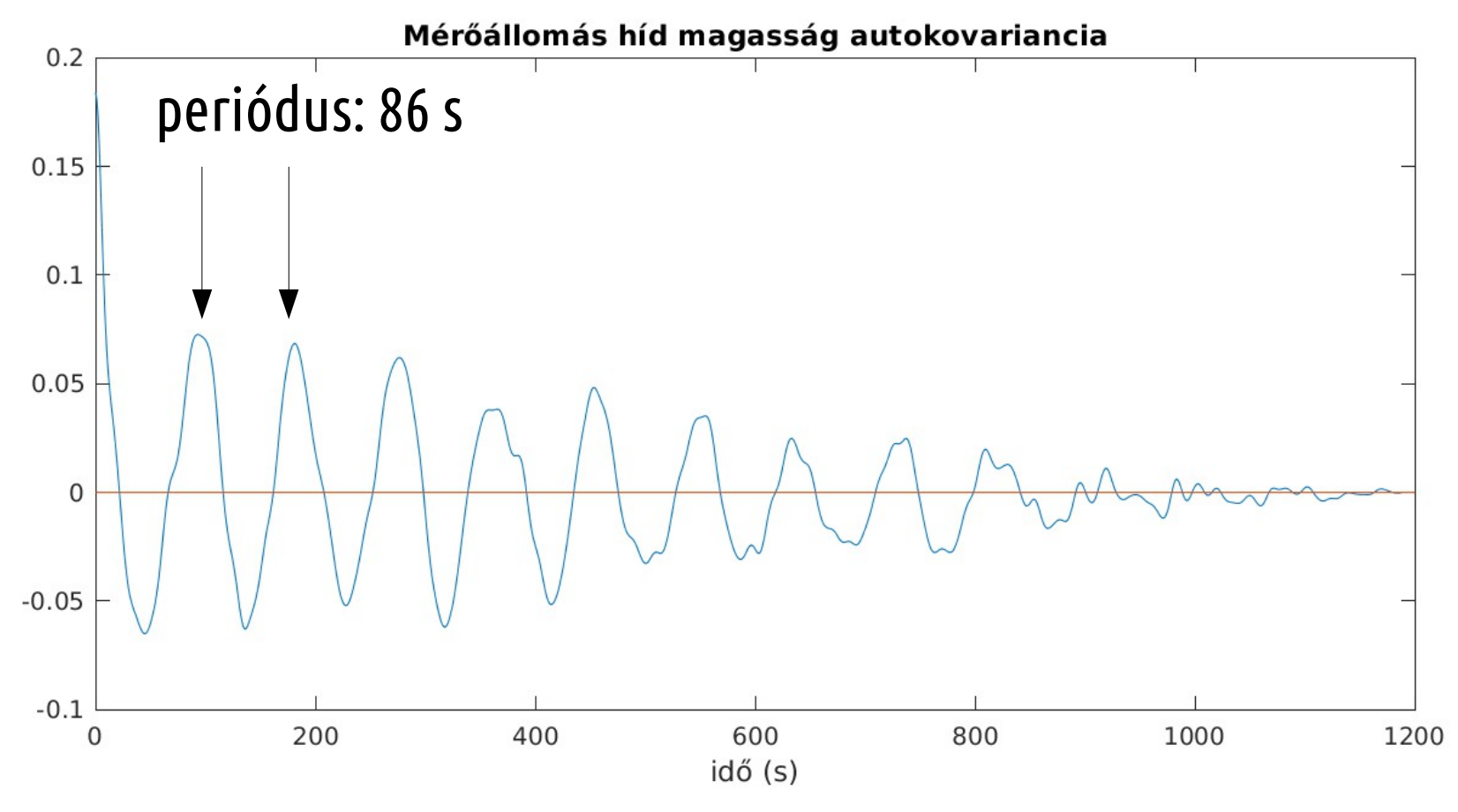

### **Keresztkovariancia számítás**

% keresztkovariancia függvény számítása  $[RhZ, \text{lag}] = xcov(h(408:end), Z);$ figure(3); plot(lag,RhZ) xlabel('idő (s)'); xlim([0, 1200]) title('GPS-Mérőállomás híd magasság keresztkovariancia'); hold on  $fplot(@(x) 0)$ print('GPS\_MA\_hZ\_xcov','-dpng')

### **Keresztkovariancia függvény, GPS-mérőállomás**

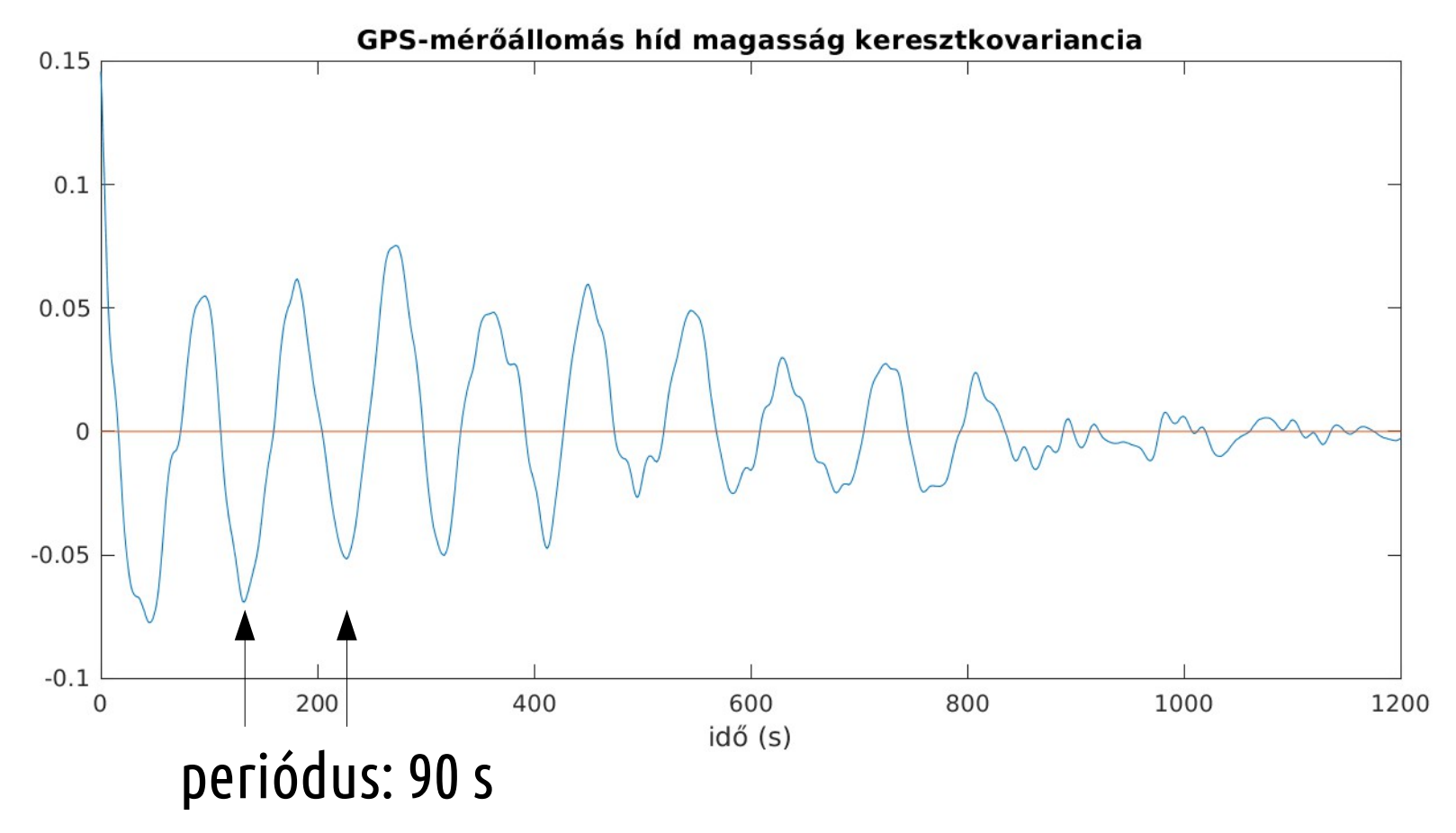

### **Keresztkovariancia függvény, GPS-mérőállomás**

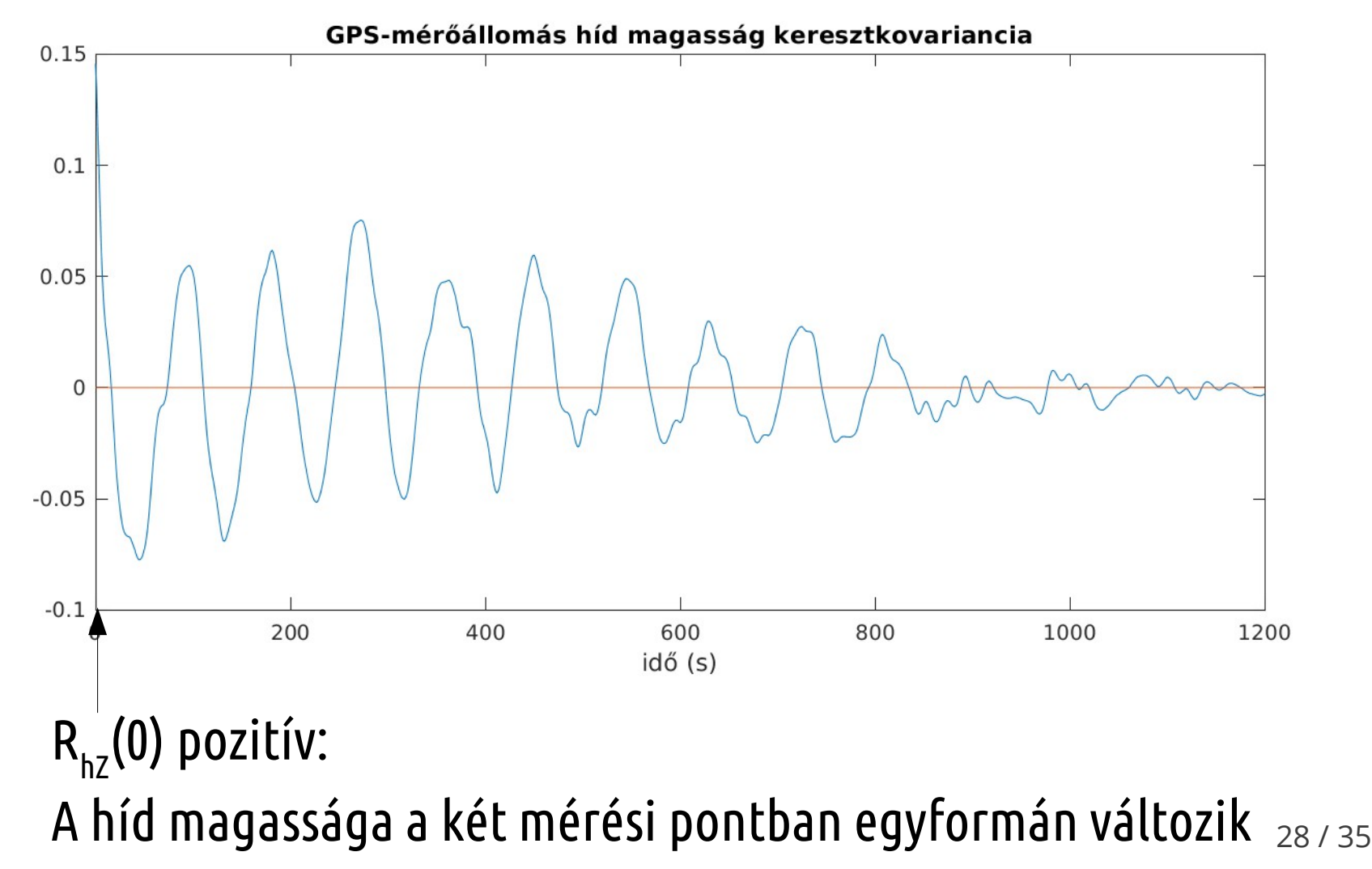

# **PSD számítás, GPS mérés**

function  $w =$  dpssw(N,W)

#### % DPSSW - N hosszúságú DPSS sorozat számítása % W levágási frekvenciához

```
k = (1:N-1);
s = \sin(2 \cdot \pi) \cdot \sin(\pi \cdot k)./(pi\cdot k);
c0 = [W,s];
A = toeplitz(c0);
% 2*NW-1 legnagyobb sajátérték
[V, D] = eigS(A, round(2*N*N-1));w = V;
```
# **PSD számítás, GPS mérés**

% Periodogram PSD, Slepian simítással, Octave figure(4);

% nagyobb NW: kevesebb szivárgás, de a PSD felbontása csökken

- $NW = 4$ ;  $Fs = 1$ ;
- $W = NW/length(h);$
- slepian = dpssw(length(h),W);
- periodogram(h, slepian(:,1),[],Fs);
- xlabel('frekvencia (Hz)');
- ylabel('PSD dB/Hz');
- tstr = 'GPS híd magasság Slepian simítás PSD' title(strjoin({tstr,'NW=',int2str(NW)},' '));
- print('GPS\_h\_PSD\_Slepian','-dpng')

# **PSD függvény, GPS, Octave**

GPS híd magasság Slepian simítás PSD NW= 4

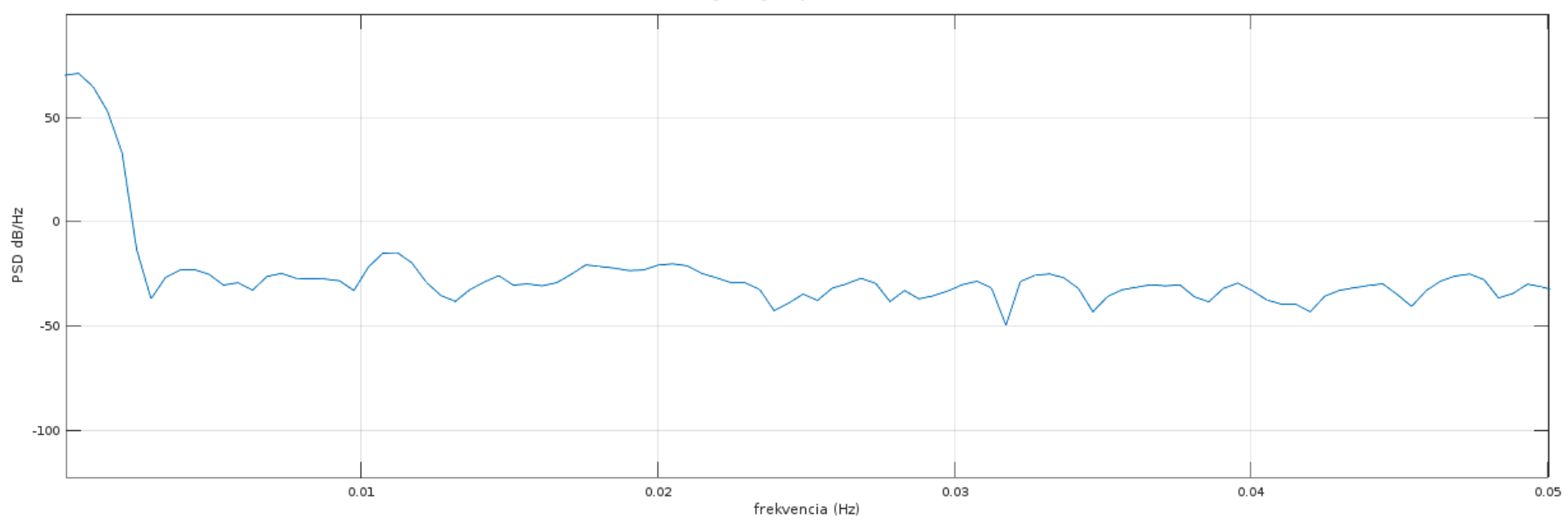

# **PSD számítás, GPS mérés**

- % Thomson multitaper PSD, Matlab figure(5);
- % nagyobb NW: kevesebb szivárgás, de a PSD felbontása csökken  $NW = 4$ ;
- $[P, F] =$  pmtm(hi, NW, 1024, Fs);
- plot(f, 10\*log10(P));
- xlabel('frekvencia (Hz)');
- ylabel('PSD dB/Hz');
- tstr = 'Mérőállomás híd magasság multitaper PSD' title(strjoin({tstr,'NW=',int2str(NW)},' '));
- print('GPS\_PSD\_Matlab','-dpng')

### **PSD függvény, GPS, Matlab**

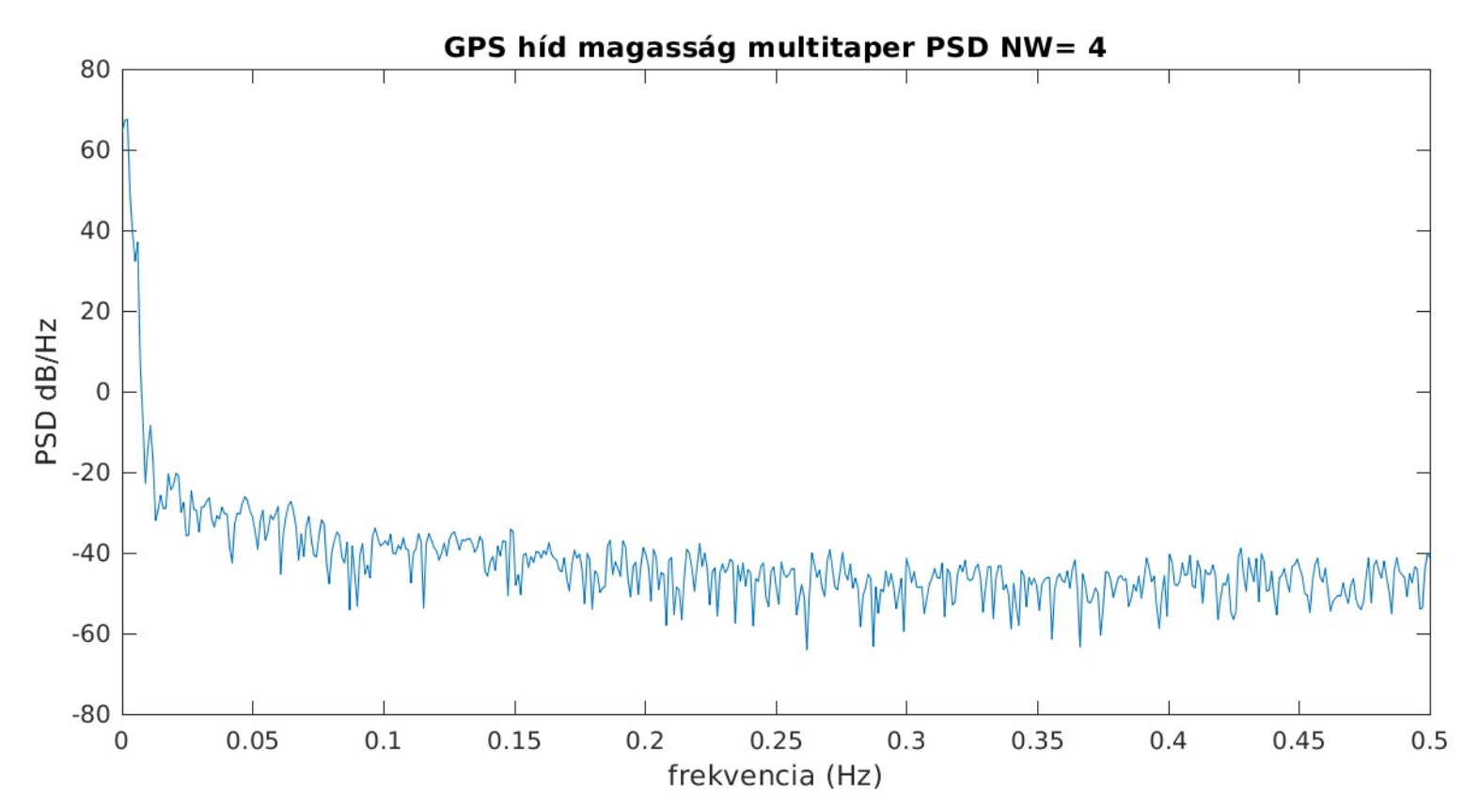

### **GPS PSD alacsony frekvenciák**

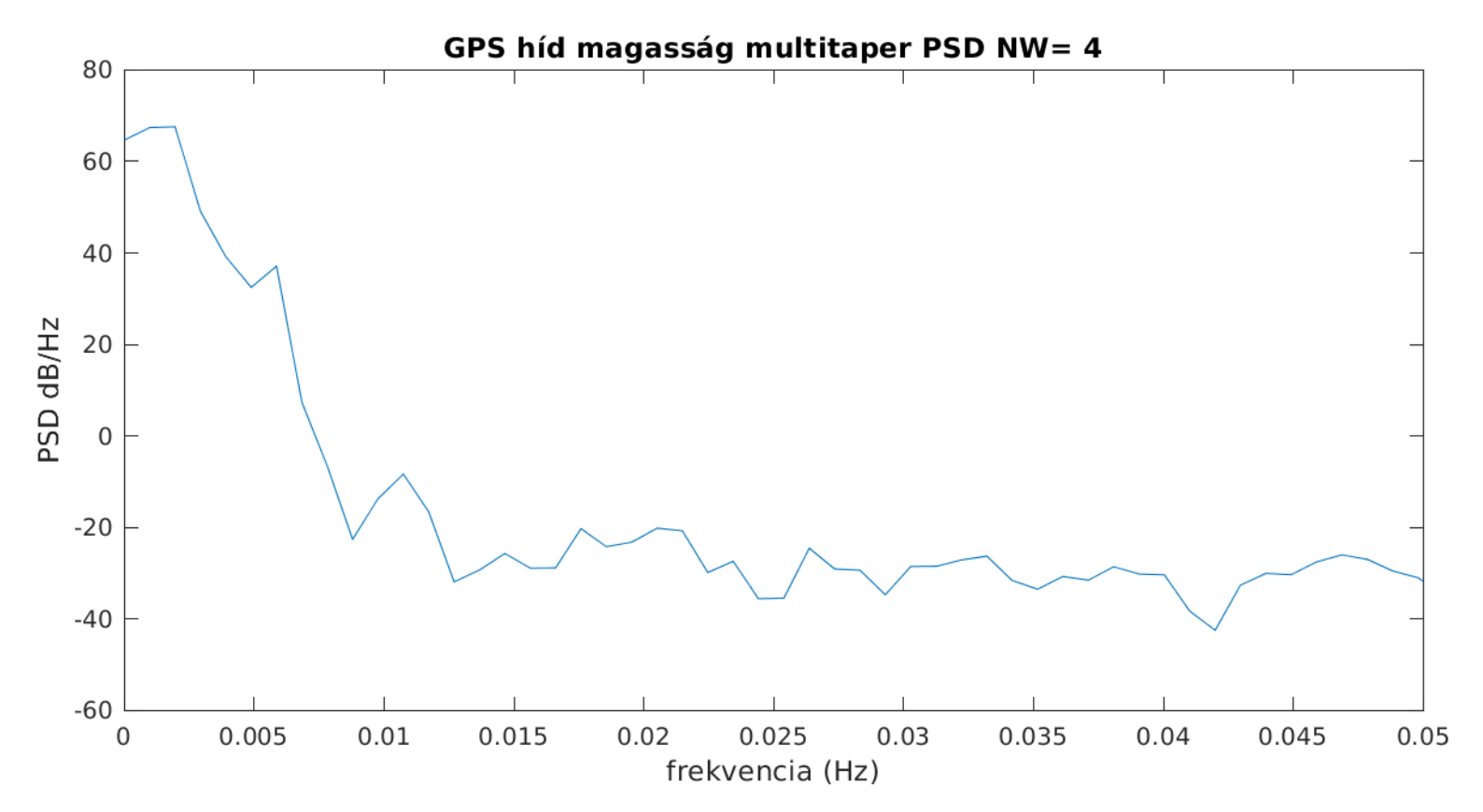

# **Mérőállomás PSD alacsony frekvenciák**

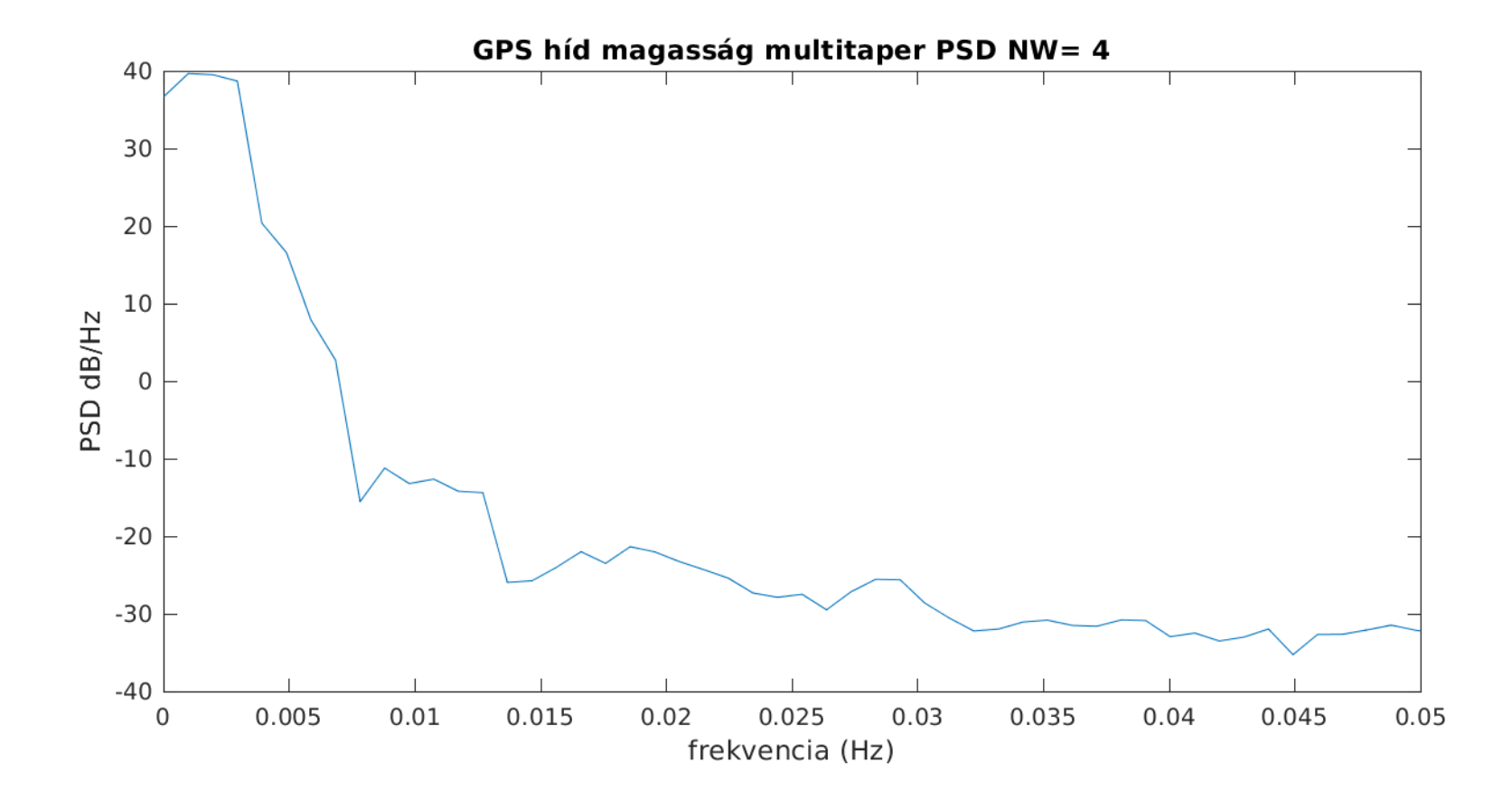